**IME** 

# COMMUNICATION MODBUS PROTOCOL

# MFD4E06 - NEMO-D4e

08/03/2018

Pag. 1/16

# **CONTENTS**

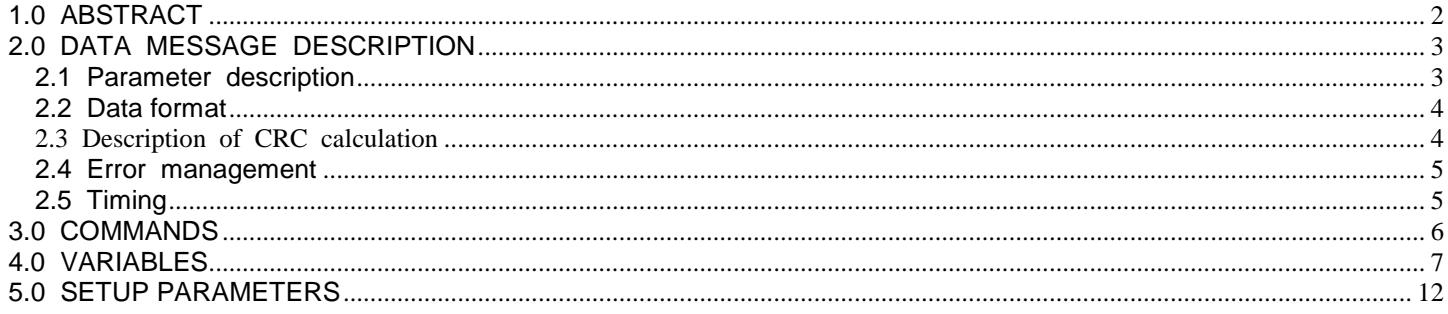

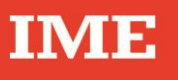

# <span id="page-1-0"></span>**1.0 ABSTRACT**

## **Physical level**

The physical communication line complies with the EIA-RS485 standard in half-duplex modality. In this case, as only two wires are used, only one instrument at a time can engage the line; this means that there must be a master which polls the slave instruments so the demand and the request are alternated.

On the same physical line only 32 instruments can be attached (master included). In order to increase the number of the slave instrument, the necessary repeaters must be used.

The communication parameters are :

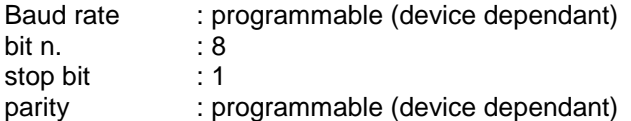

#### **Data link level**

The data are transmitted in a packet form (message) and are checked by a word (CRC). See the description of the data packet in the next paragraphs for more details.

### **Application level**

The communication protocol used is MODBUS/JBUS compatible.

Up to 255 different instruments can be managed by the protocol.

There are no limitations to the number of possible retries done by the master.

A delay between the response from the slave and the next command could be necessary and it is specified for each device (timing).

# <span id="page-2-0"></span>**2.0 DATA MESSAGE DESCRIPTION**

The generic data message is composed as following :

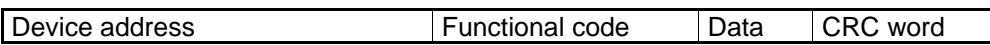

Two answers are possible :

Answer containing data

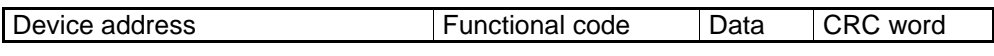

Error answer

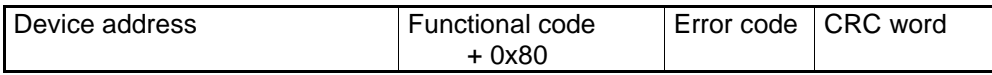

# <span id="page-2-1"></span>**2.1 Parameter description**

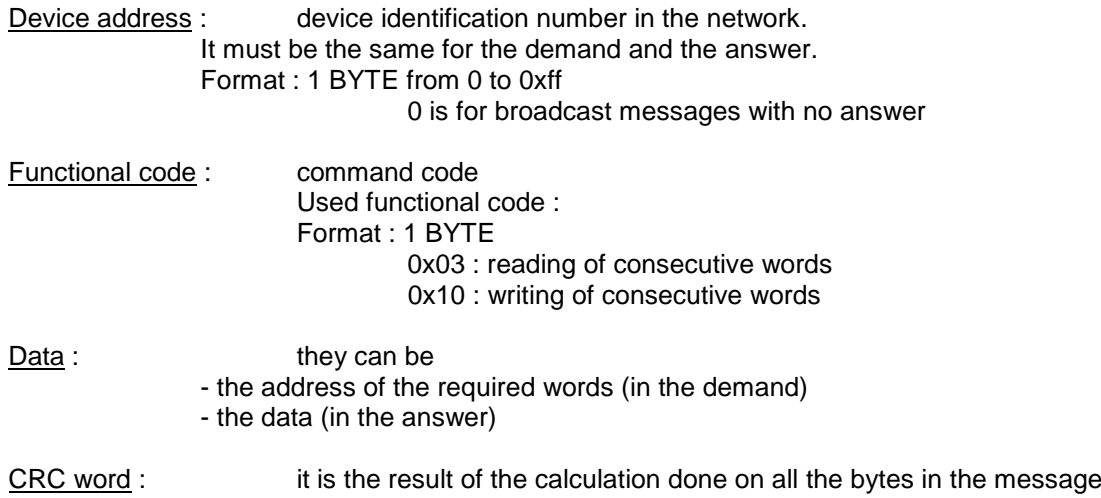

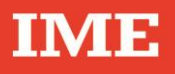

### <span id="page-3-0"></span>**2.2 Data format**

The following types of format are used for the data values :

\* U\_WORD : one WORD - unsigned

Example :  $1000 = 0x 03 e8$ 

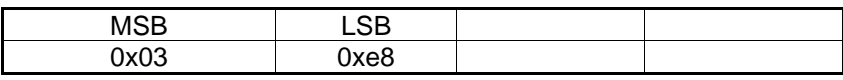

### <span id="page-3-1"></span>**2.3 Description of CRC calculation**

The following is an example of the CRC calculation in C language.

```
unsigned int calc_crc (char *ptbuf, unsigned int num)
     /* ****************************************************************
           Descrizione : calculates a data buffer CRC WORD
     * Input : ptbuf = pointer to the first byte of the buffer
     * num = number of bytes 
     * Output : // 
      * Return : 
     ** ***************************************************************/
      {
       unsigned int crc16;
      unsigned int temp;
       unsigned char c, flag;
      crc16 = 0xffff; \frac{1}{x} \frac{1}{x} init the CRC WORD */
       for (num; num>0; num--) {
           temp = (unsigned int) *ptbuf; /* temp has the first byte */
            temp \&= 0 \times 00ff; \qquad \qquad /* mask the MSB */
       crc16 = crc16 ^ temp; \qquad /* crc16 XOR with temp */
            for (c=0; c<8; c++) {
                 flag = crc16 & 0x01; \frac{1}{2} /* LSBit di crc16 is mantained */<br>crc16 = crc16 >> 1; \frac{1}{2} /* Lsbit di crc16 is lost */
                                           /* Lsbit di crc16 is lost */
                  if (flag != 0)crc16 = crc16 ^ 0x0a001; /* crc16 XOR with 0x0a001 */
}
             ptbuf++; /* pointer to the next byte */
       } 
      crc16 = (crc16 >> 8) | (crc16 << 8); /* LSB is exchanged with MSB */
       return (crc16);
    } /* calc crc */
```
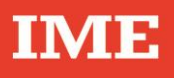

## <span id="page-4-0"></span>**2.4 Error management**

If the received message is incorrect (CRC16 is wrong) the polled slave doesn't answer. If the message is correct but there are errors (wrong functional code or data) it can't be accepted, so the slave answers with an error message.

The error codes are defined in the following part of the document.

## <span id="page-4-1"></span>**2.5 Timing**

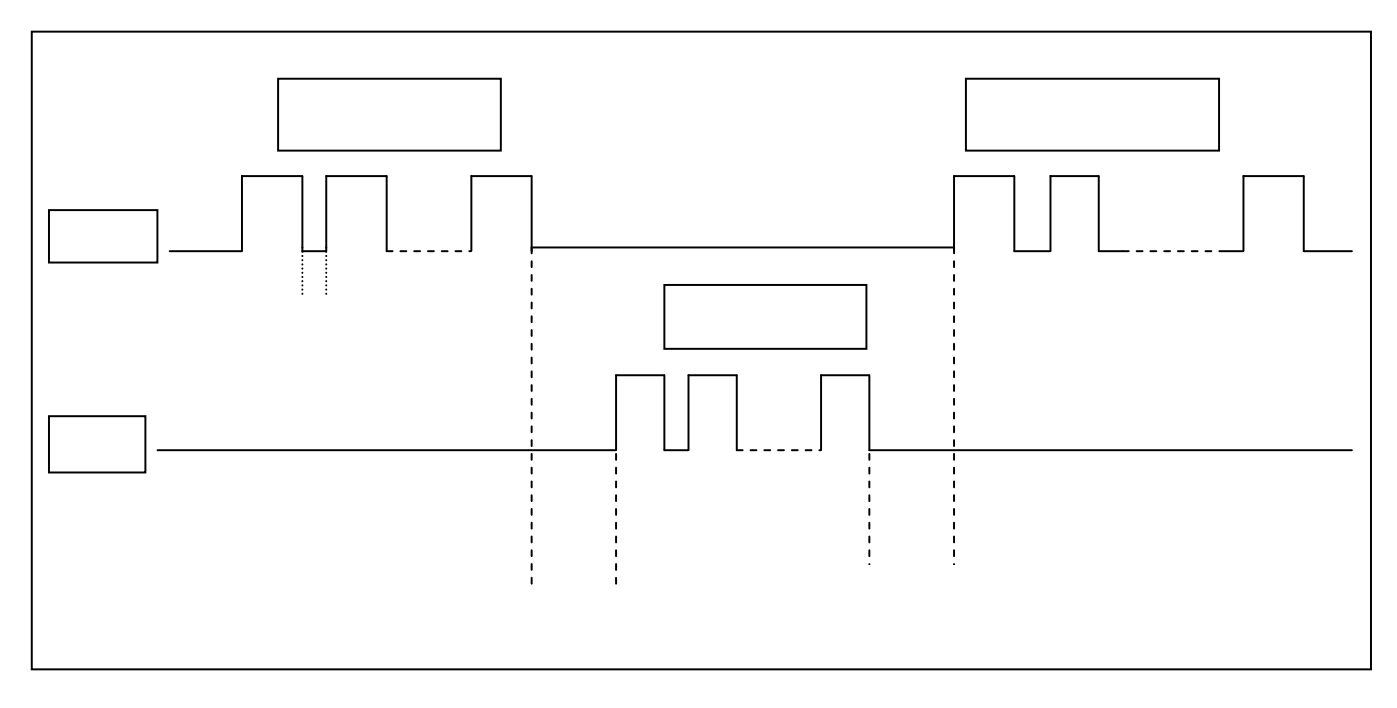

**Be careful : among the setup parameters there is a timeout value that may be programmed. This is the inter-characters timeout and implicitly is the timeout to detect the end of a message. The value of 20 msec is suggested to keep compatibility with older IME devices. The minimum value is 3 msec.**

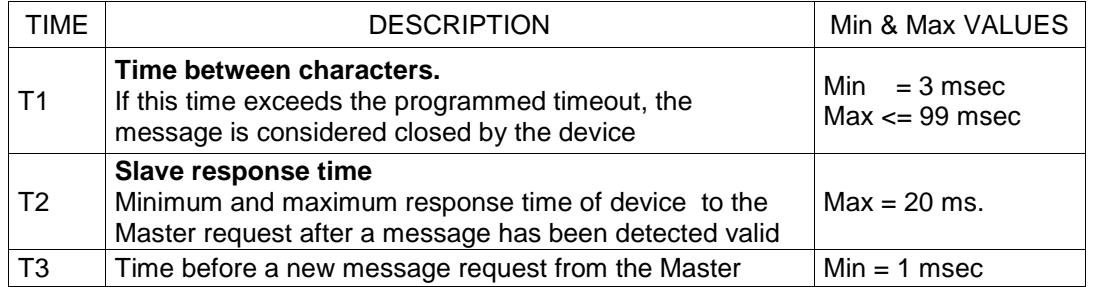

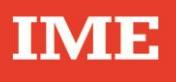

## <span id="page-5-0"></span>**3.0 COMMANDS**

## **Code 0x03 : reading of one or more consecutive WORDS**

Command format :

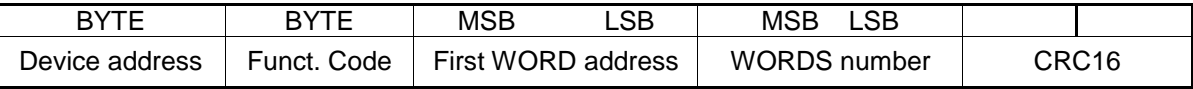

Answer format (containing data) :

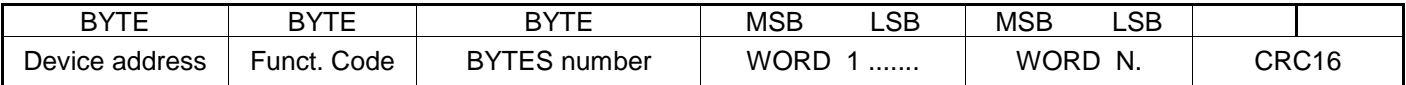

The BYTES number must always match the WORDS number (in the demand) \* 2.

Answer format (the demand was wrong) :

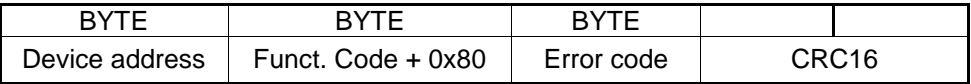

Error codes :

\* 0x01 : incorrect functional code

\* 0x02 : wrong first WORD address

\* 0x03 : incorrect data

## **Code 0x10 : writing of more consecutive WORDS**

Command format :

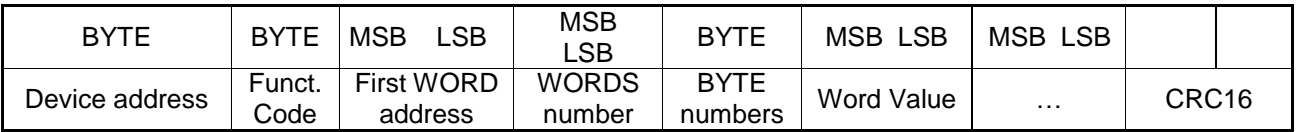

Answer format (containing data) :

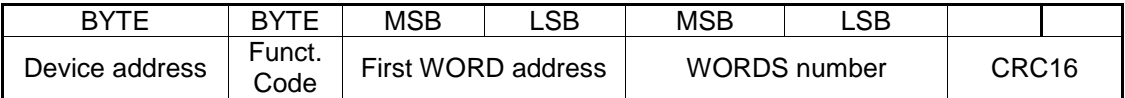

The BYTES number must always match the WORDS number (in the demand) \* 2.

Answer format (the demand was wrong) :

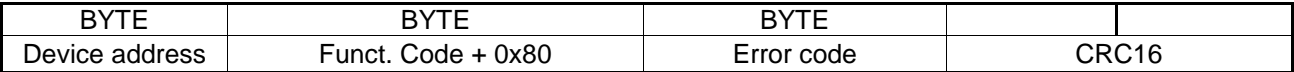

Error codes :

\* 0x01 : incorrect functional code

\* 0x02 : wrong first WORD address

\* 0x03 : incorrect data

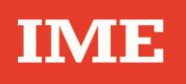

# <span id="page-6-0"></span>**4.0 VARIABLES**

Variables or groups of variables may be required up to 240 BYTES

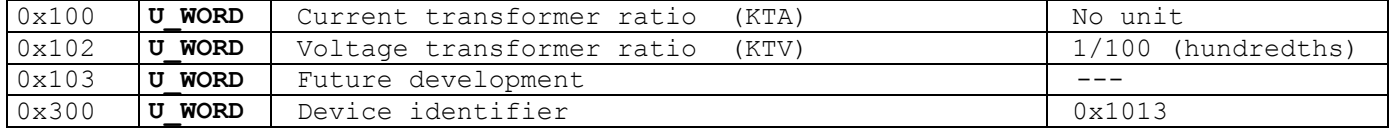

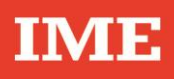

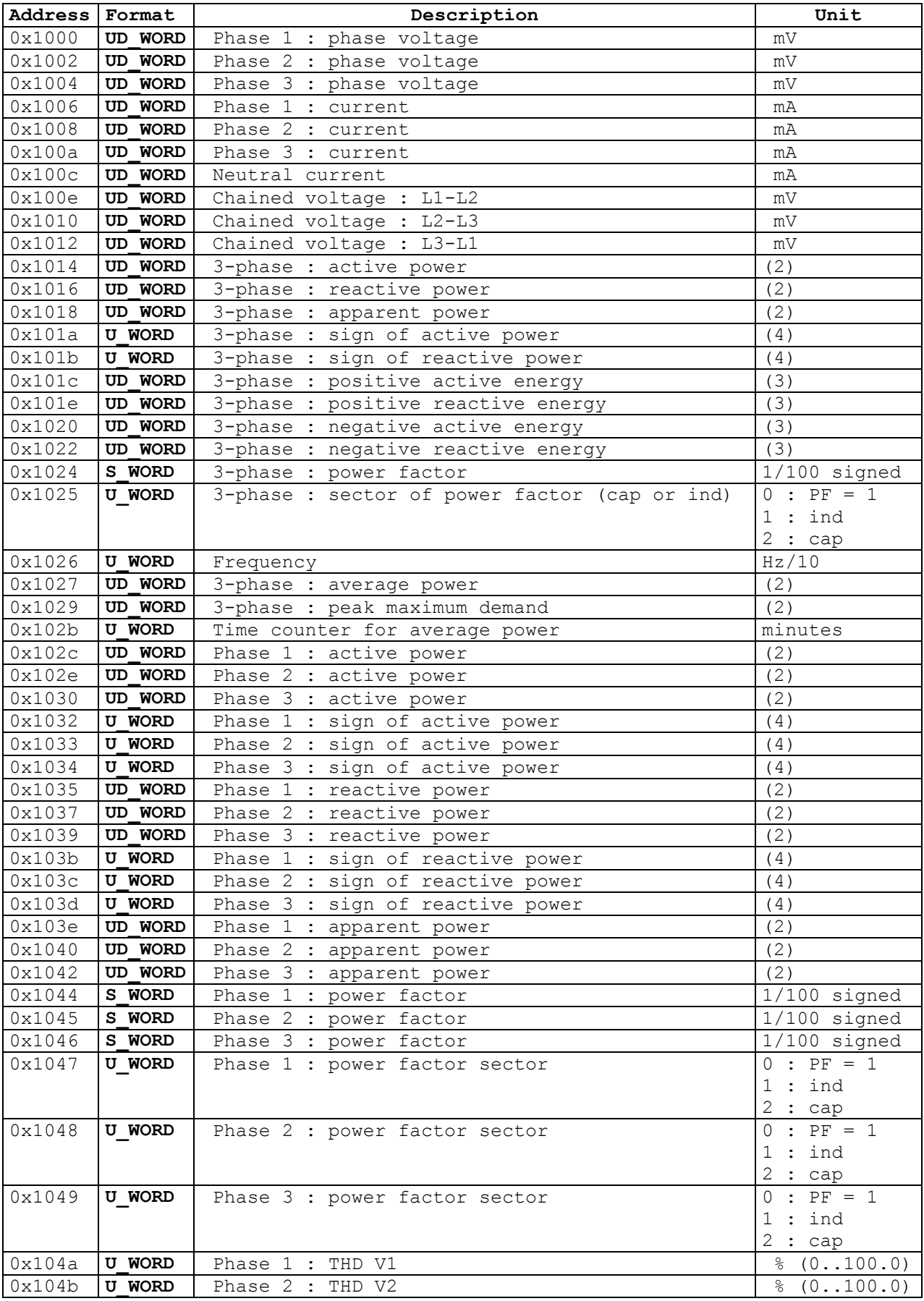

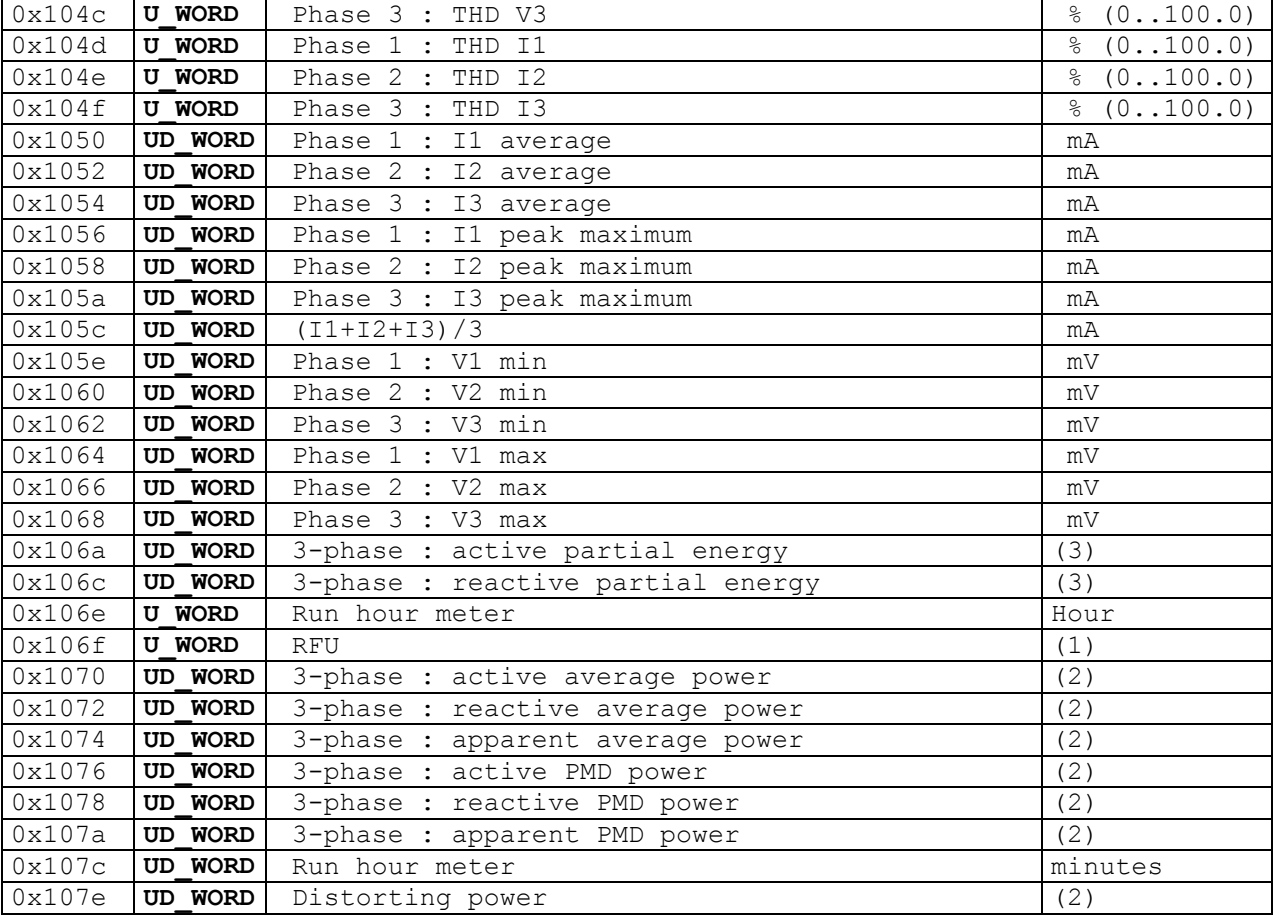

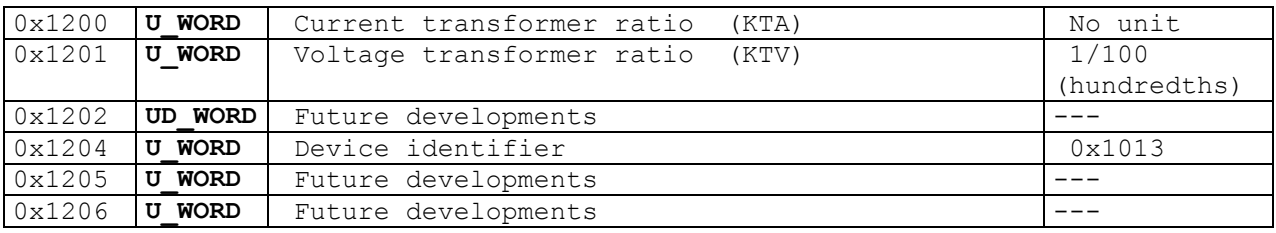

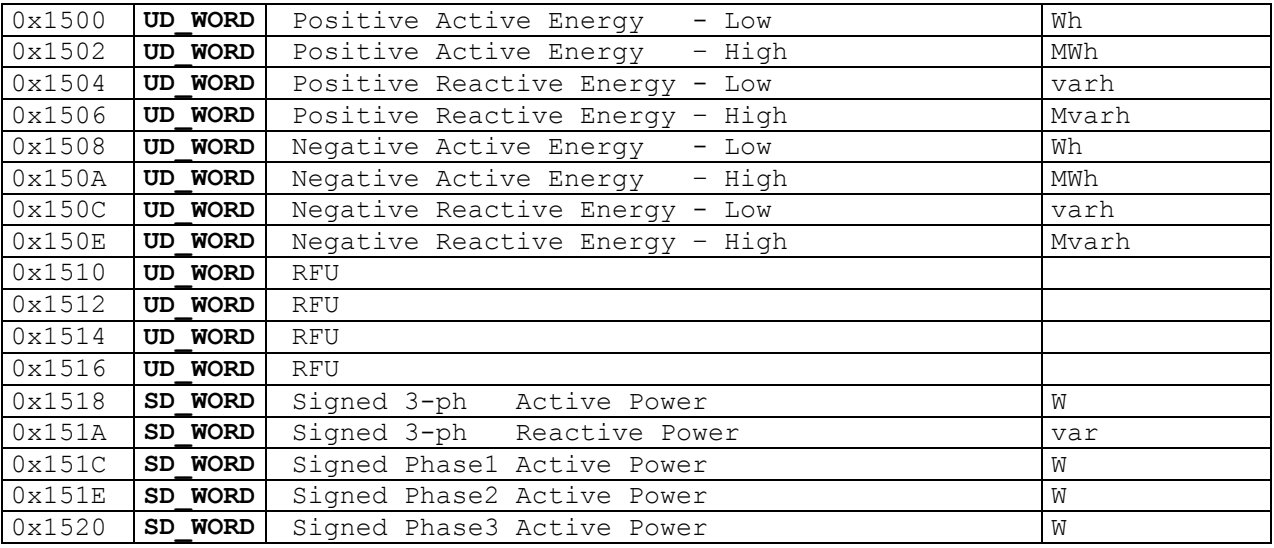

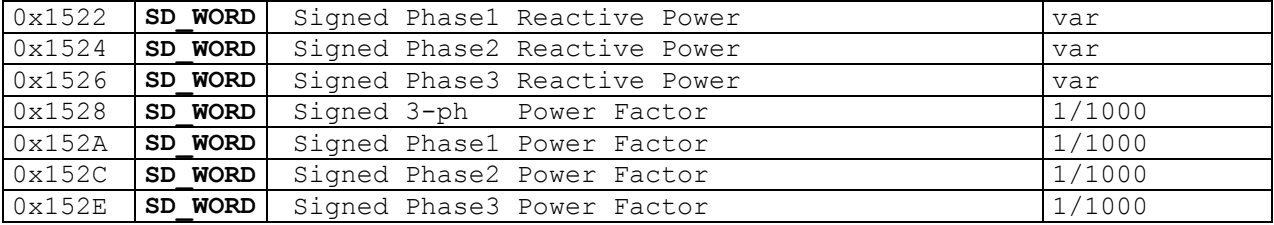

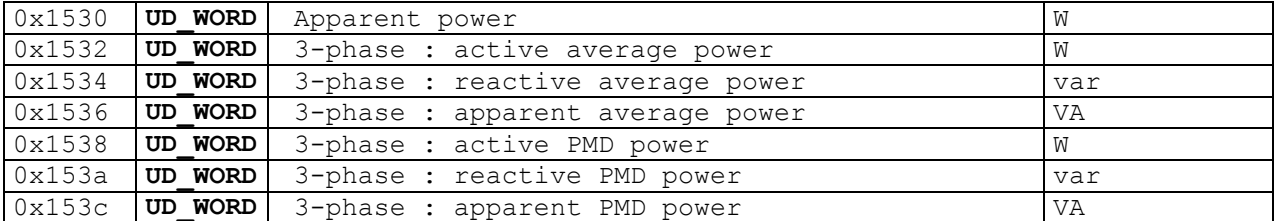

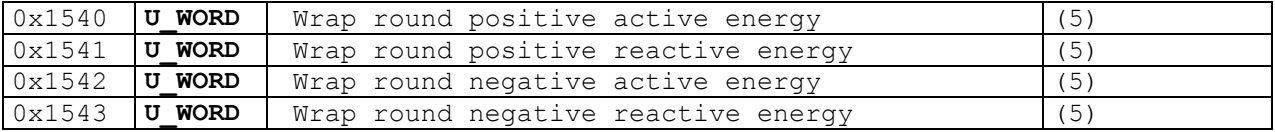

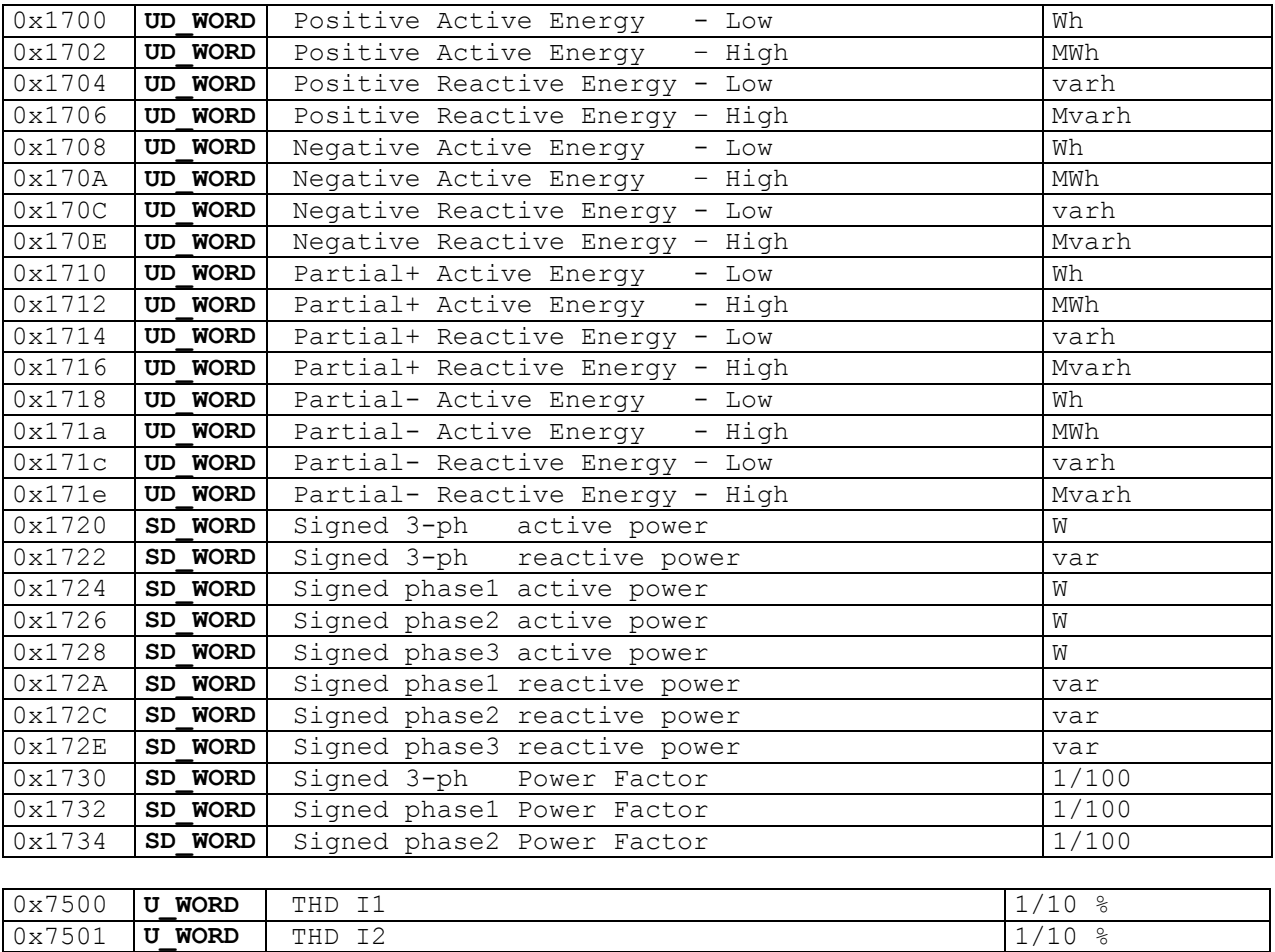

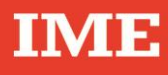

| 0x7502 | WORD<br>. U      | THD<br>IЗ    | $1/10$ % |
|--------|------------------|--------------|----------|
| 0x7503 | U WORD           | THD V1 (V12) | $1/10$ % |
| 0x7504 | U WORD           | THD V2 (V23) | $1/10$ % |
| 0x7505 | <b>WORD</b><br>U | THD V3 (V31) | $1/10$ % |

<sup>(1) ---------------------------------------------------------------------------</sup> RFU : Reserved for future users

- W, var, VA / 100 if KTA\*KTV < 5000 W, var, VA  $\qquad \qquad \text{if} \quad$  KTA\*KTV >= 5000
- (3) --------------------------------------------------------------------------------

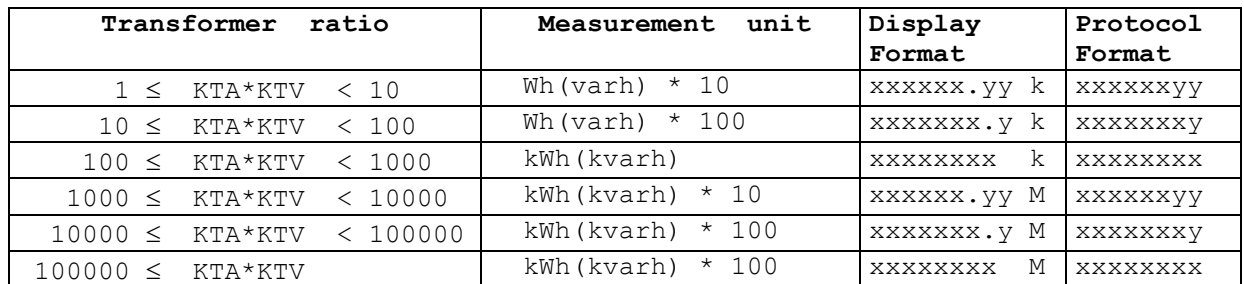

(4) ---------------------------------------------------------------------------------

0 : positive

1 : negative

(5) ---------------------------------------------------------------------------------

wrap around means : when the main register of the energy value increases over 100 000 000 , the register is then reset to 0 and the wrap around value is Incremented by 1.

<sup>(2) ---------------------------------------------------------------------------</sup>

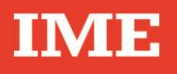

## <span id="page-11-0"></span>**5.0 SETUP PARAMETERS**

NEMO D4e parameters may be red and written accordingly to the procedure described in the following. The variable table to read and write the parameters are located at the same address. It is allowed to write the setup parameters addressed at 0x2000 and 0x2200 only by a single telegram for each group.

## **Standard Setup parameters (read and write)**

#### **Length : 16 BYTES**

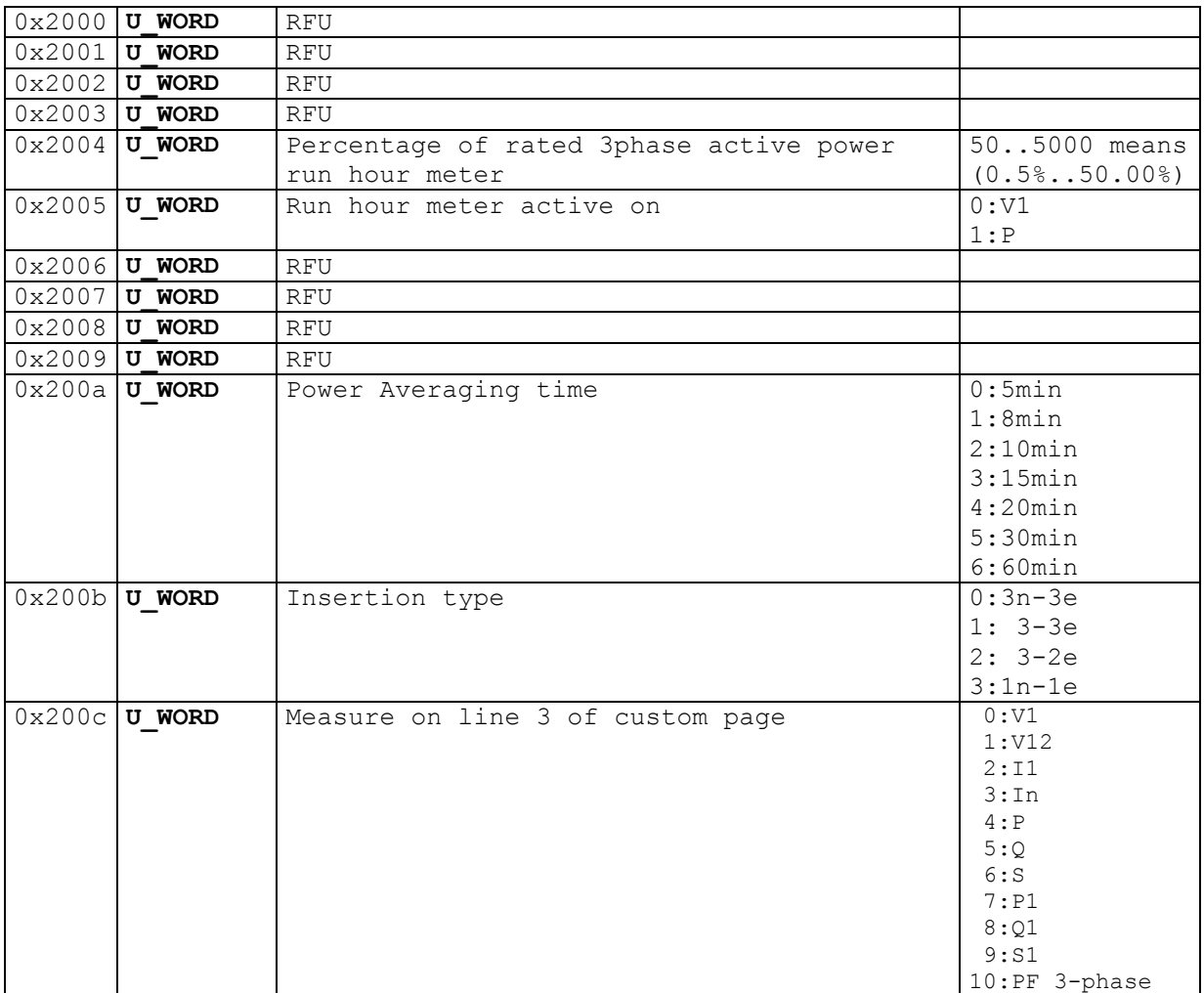

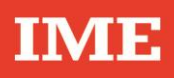

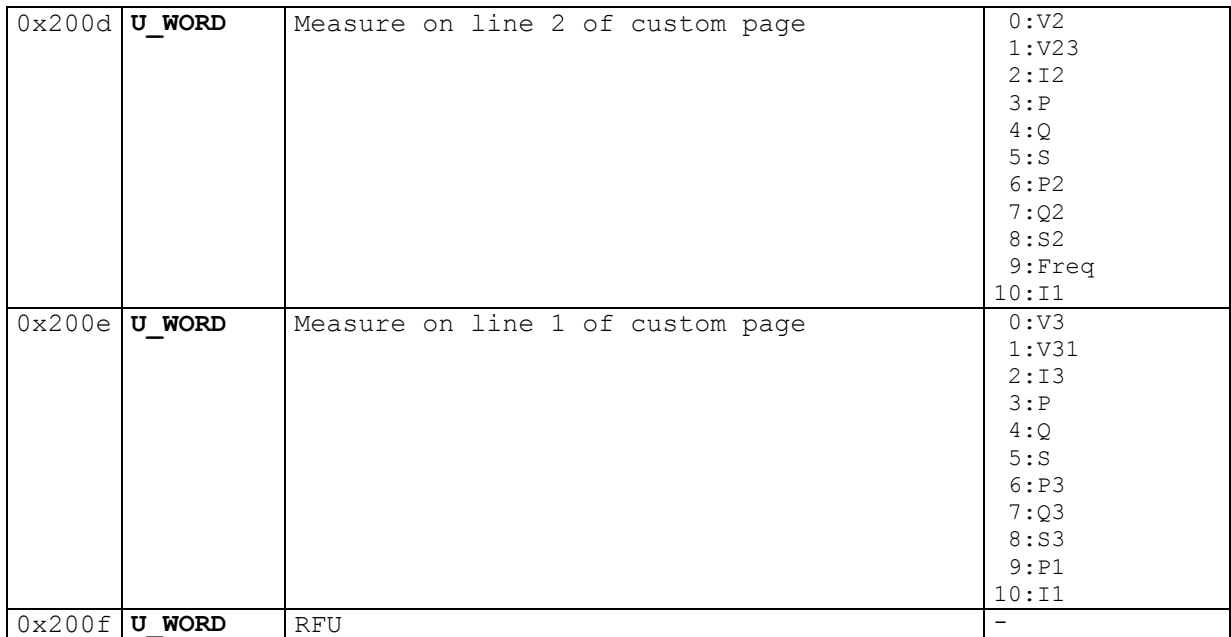

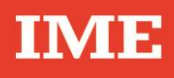

#### **Output option Setup parameters (read and write) Length : 24 BYTES**

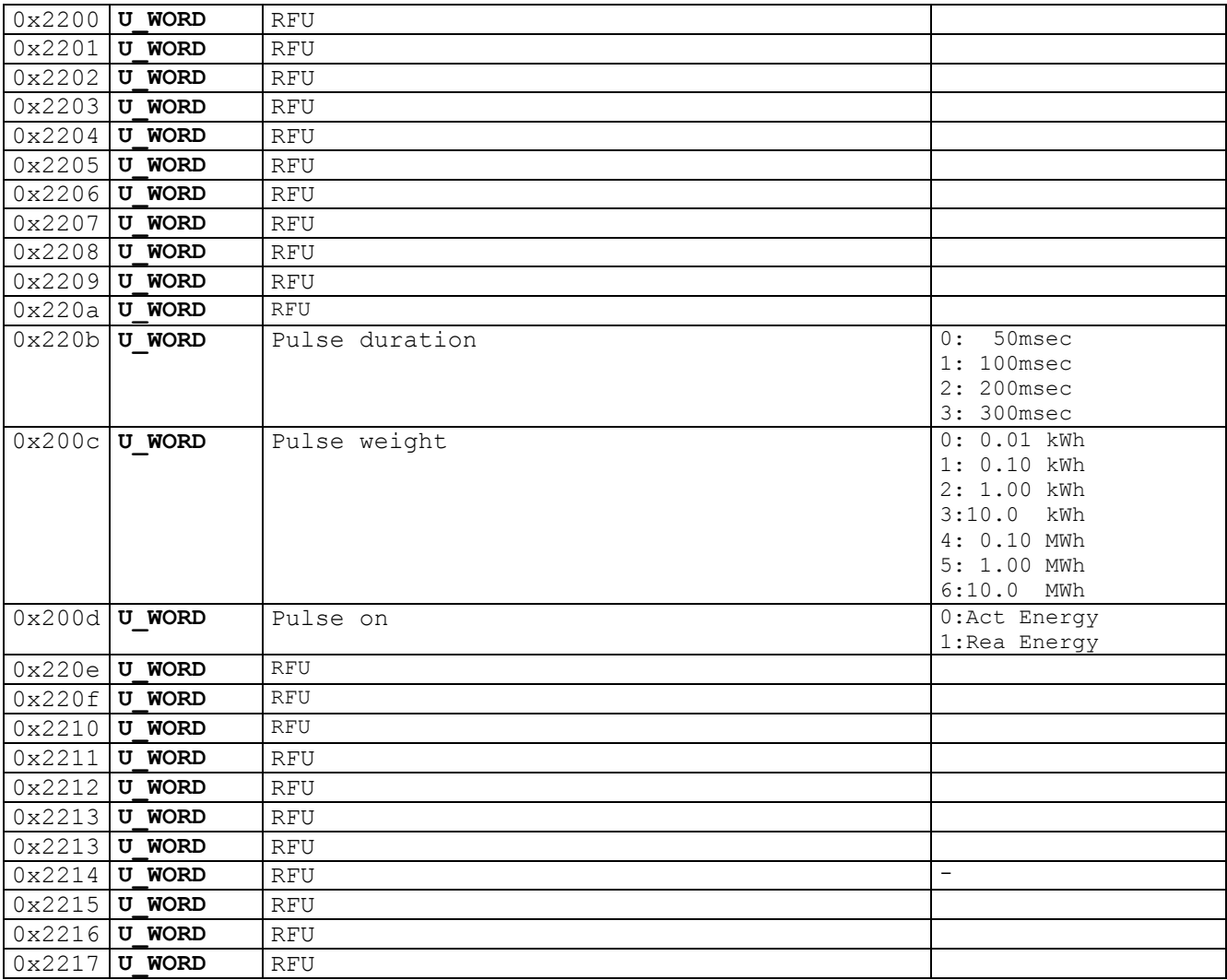

#### E.g. **Request**

FF 03 **22 00** 00 18 5A 66

**Answer** :

 0x2200 0x2201 0x2202 0x2203 0x2204 0x2205 0x2206 0x2207 0x2208 FF 03 30 **W0 W1 W2 W3 W4 W5 W6 W7 W8**  0x2209 0x220a 0x220b 0x220c 0x220d 0x220e 0x220f 0x2210 0x2211  **W9 W10 W11 W12 W13 W14 W15 W16 W17**  0x2212 0x2213 0x2214 0x2215 0x2216 0x2217  **W18 W19 W20 W21 W22 W23** CRC WORD FF 03 30 **| 00 00 | 00 00 | 00 00 | 00 00 | 00 00 | 00 00 | 00 00 | 00 00 | 00 00 | 00 00 | 00 00 | 00 00 | 00 00 | 00 00 | 00 00 | 00 00 | 00 00 | 00 00 | 00 00 | 00 00 | 00 00 | 00 00 | 00 01 | 00 02 |** 6D C1

W0 .. W9 / W20 are not used.

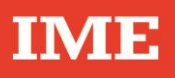

#### **Procedure to write**

Every write operation must be preceded by a "Master Unlock Key" command.

Address 0x2700 : write word with value = 0x5AA5 (Master Unlock Key)

#### Reset of NEMO parameters

Any writing operation of any parameter will have effect **only** in the volatile memory (RAM). After any writing operation of parameters described in the following of the document, if necessary to go back to the default

it is mandatory to send the following commands :

Address 0x2700 : write WORD with value = 0x 5AA5 ( Master Unlock Key ) Address 0x2800 : write WORD with value = 0x YYYY ( any value )

This command will reset the NEMO and in this way all changes will be lost so returning to the previous conditions.

#### EEPROM savings

If it is necessary to save the new parameters in EEPROM it is mandatory to send these following messages :

Address 0x2700 : write WORD with value = 0x 5AA5 ( Master Unlock Key ) Address 0x2600 : write WORD with value = 0x YYYY ( any value )

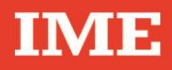

#### **Write address table**

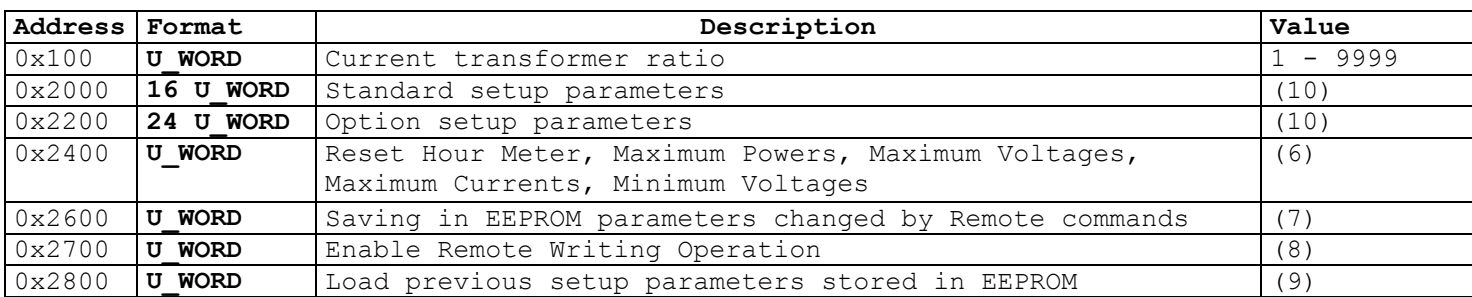

(6) To reset desired measurements write the following word (in binary) :

0|0|0|0|0|0|0|0|b8|b7|b6|b5|b4|b3|b2|b1|b0

 b0 = 1 => Reset Hour Meter b1 = 1 => Reset Peak Maximum Demand b2 = 1 => Reset Maximum Voltage values  $b3 = 1$  => Reset Maximum Current values

 $b4$  ..  $b15 = 0$ 

- (7) Write any value to save the new parameters changed by Remote commands
- (8) To do any remote programming write operation, it's mandatory to write a safety  $key = 0x5AA5$ .
- (9) Write any value to abort any remote programming write operation and reload the previous values.
- (10) The parameters are read and written with the same sequence.